# МІНІСТЕРСТВО ОСВІТИ І НАУКИ УКРАЇНИ Волинський національний університет імені Лесі Українки

Навчально-науковий фізико-технологічний інститут Кафедра експериментальної фізики, інформаційних та освітніх технологій

# **СИЛАБУС вибіркової навчальної дисципліни**

# **Моделювання фізичних процесів і явищ**

**підготовки** магістра **галузі знань** 10 – Природничі науки **спеціальності** 105 – Прикладна фізика та наноматеріали **освітньо-професійної програми** Прикладна фізика

**Силабус навчальної дисципліни «**МОДЕЛЮВАННЯ ФІЗИЧНИХ ПРОЦЕСІВ І ЯВИЩ**»** підготовки магістра, галузі знань 10 – Природничі науки, спеціальності 105 – Прикладна фізика та наноматеріали за освітньою програмою «Прикладна фізика».

**Розробник:** Муляр Вадим Петрович, кандидат педагогічних наук, доцент кафедри експериментальної фізики, інформаційних та освітніх технологій

## **Силабус навчальної дисципліни затверджено на засіданні кафедри експериментальної фізики, інформаційних та освітніх технологій**

протокол № 2 від 20 вересня 2021 р.

Завідувач кафедри: Галян В. В.

© Муляр В. П., 2021 р.

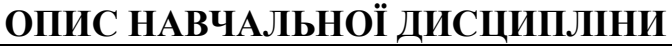

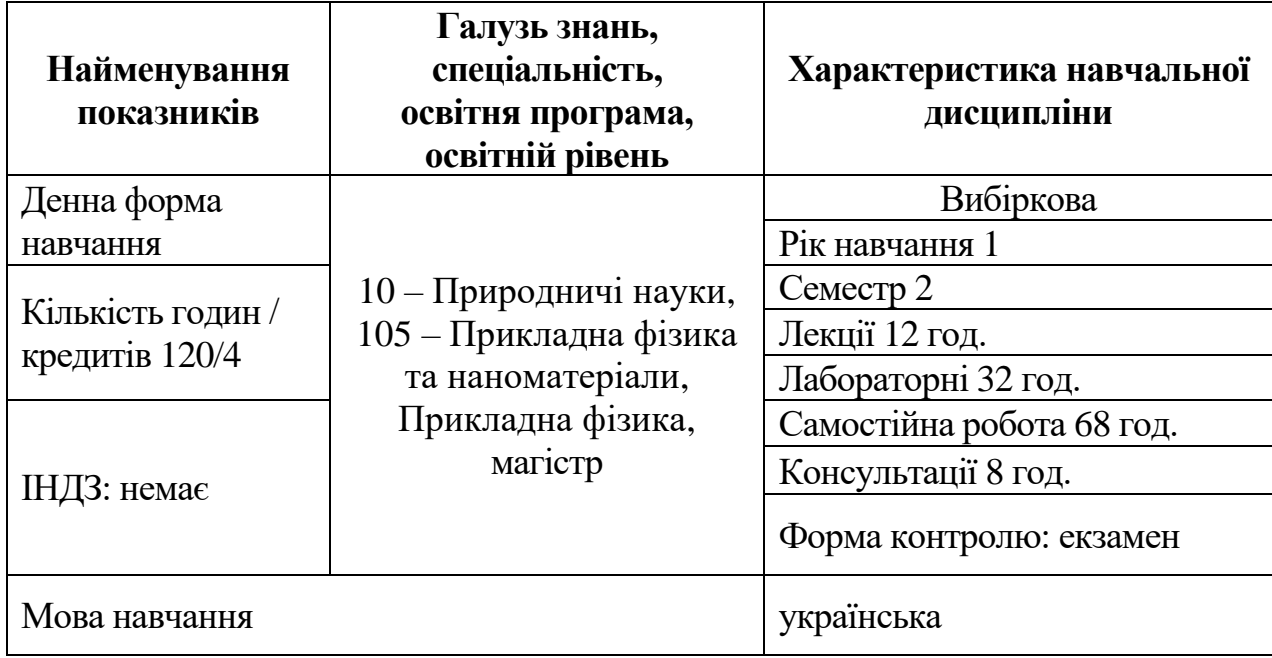

# **ІНФОРМАЦІЯ ПРО ВИКЛАДАЧА**

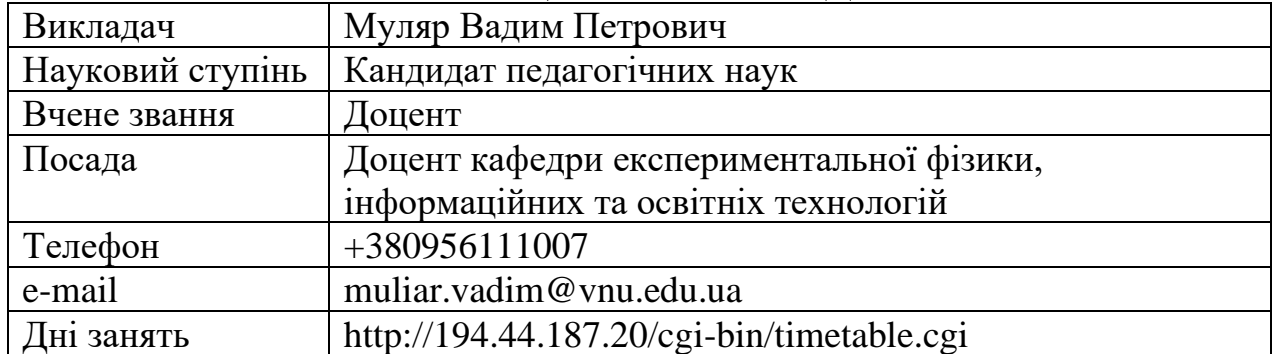

## **ОПИС ДИСЦИПЛІНИ Анотація курсу**

У межах дисципліни «Моделювання фізичних процесів і явищ» вивчаються елементи теорії моделювання, числові методи, основи проєктування прикладних програм засобами JavaFX. Особлива увага приділяється формуванню компетентностей зі створення комп'ютерних моделей фізичних процесів і явищ на платформі JavaFX з використанням декларативного способу опису інтерфейсу за допомогою мови розмітки FXML, стилізації інтерфейсу за допомогою CSS та ін.

# **Пререквізити**

Дисципліни першого (бакалаврського) рівня вищої освіти, що містять знання, уміння й навички, необхідні для освоєння досліджуваної дисципліни: «Прикладні комп'ютерні програми».

# **Постреквізити**

Дисципліни, для вивчення яких потрібні знання, уміння й навички, що здобуваються по завершенню вивчення дисципліни «Моделювання фізичних процесів і явищ»: «Магістерський семінар (тематика затверджується на навчальний рік)».

## **Мета і завдання навчальної дисципліни**

**Мета** навчальної дисципліни «Моделювання фізичних процесів і явищ» є здобуття студентами теоретичних знань з теорії моделювання та вироблення практичних умінь і навичок проєктування прикладних програм, у т. ч. комп'ютерних моделей фізичних процесів, засобами JavaFX з використанням числових методів.

Основними **завданнями** вивчення дисципліни є ознайомлення студентів з елементами теорії моделювання та формування професійних компетенцій, що дозволяють створювати комп'ютерні моделі фізичних процесів і явищ з використанням сучасних інтегрованих середовищ програмування.

По завершенню вивчення курсу студенти будуть компетентними в таких питаннях:

- − метод моделювання;
- − поняття «модель»;
- − види моделювання;
- − основні вимоги до моделі;
- − суть комп'ютерного моделювання;
- − комп'ютерний експеримент;
- − інтерфейс інтегрованого середовища програмування NetBeans;
- − розробка RIA-додатків засобами JavaFX;
- − архітектура JavaFX;
- − робота зі сценаріями у програмі Gluon Scene Builder;
- − компонування елементів інтерфейсу;
- − створення інтерфейсу з HTML;
- − робота з елементами керування JavaFX;
- − робота з полотном засобами JavaFX.

#### **Результати навчання (компетентності)**

До кінця навчання студенти набудуть такі компетентності:

#### **загальні компетентності:**

ЗК4. Навички використання інформаційних і комунікаційних технологій.

ЗК5. Здатність вчитися і оволодівати сучасними знаннями.

ЗК6. Здатність до пошуку, оброблення та аналізу інформації з різних джерел.

ЗК11. Здатність застосовувати знання у практичних ситуаціях.

#### **фахові компетентності спеціальності:**

ФК5. Здатність самостійно опановувати нову апаратуру та технології, в тому числі із суміжних галузей, для розв'язання виробничих задач.

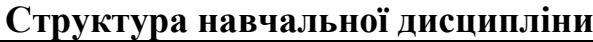

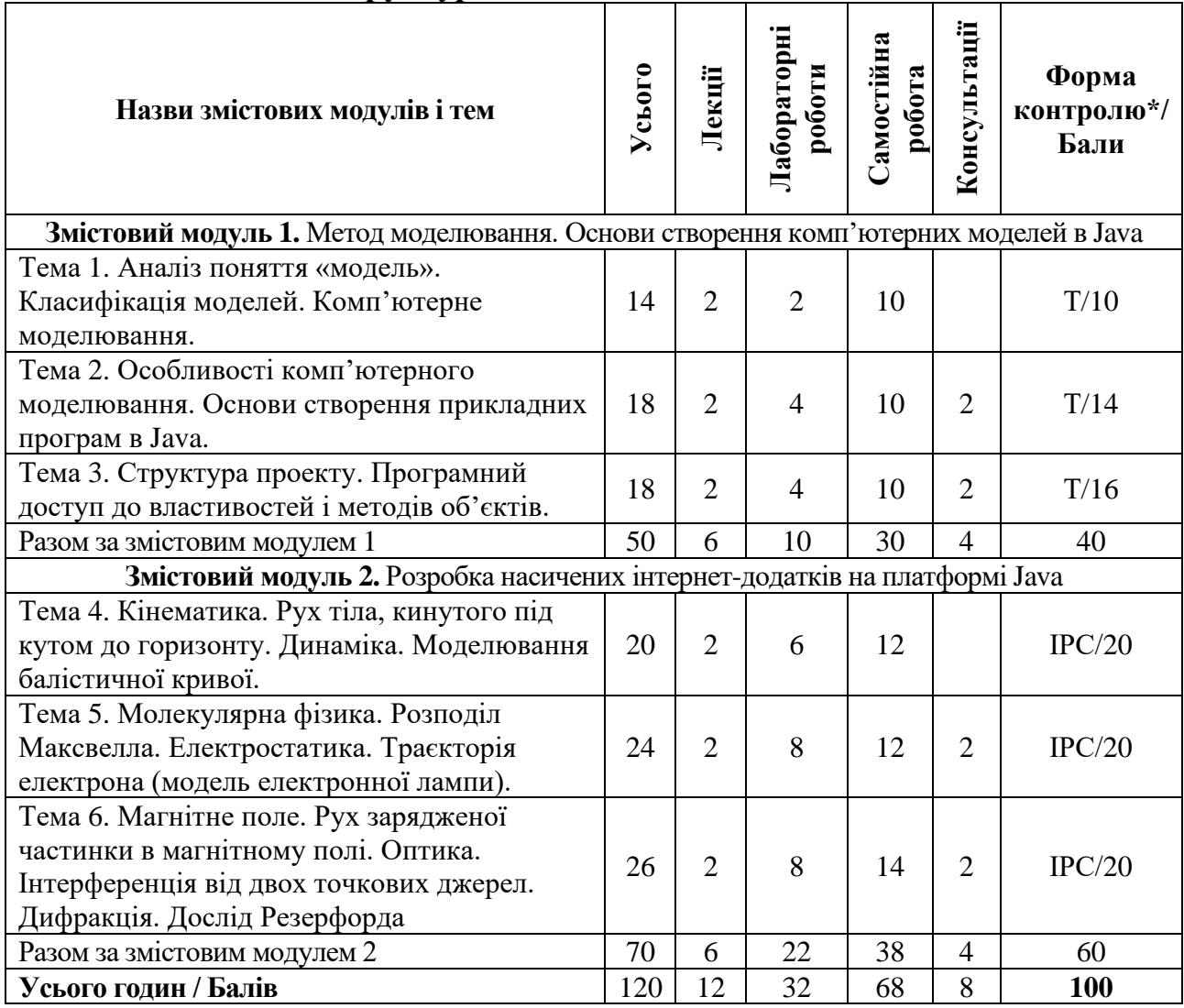

 $*$ Форма контролю: Т – тести, РЗ/К – розв'язування задач / кейсів, ІНДЗ / ІРС – індивідуальне завдання / індивідуальна робота студента, РМГ – робота в малих групах, МКР / КР – модульна контрольна робота/ контрольна робота, Р – реферат, а також аналітична записка, аналітичне есе, аналіз твору тощо.

# **Завдання для самостійного опрацювання**

1. Ознайомлення з інтерфейсом інтегрованого середовища програмування NetBeans.

2. Вивчення базових структур мови програмування Java.

3. Засвоєння принципів об'єктно-орієнтованого програмування: інкапсуляція, успадкування, поліморфізм.

4. Засвоєння основних понять об'єктно-орієнтованого програмування: клас, об'єкт, поля та методи класів, пакети та інтерфейси.

5. Ознайомлення з технологією розробки RIA-додатків засобами JavaFX.

6. Ознайомлення з архітектурою JavaFX.

7. Ознайомлення з роботою з макетами у програмі Gluon Scene Builder;

8. Ознайомлення з компонуванням елементів інтерфейсу засобами Scene Builder.

9. Ознайомлення зі створенням інтерфейсу з HTML.

10. Ознайомлення з роботою з елементами керування JavaFX.

11. Ознайомлення з роботою із полотном засобами JavaFX.

12. Моделювання руху тіла змінної маси.

13. Моделювання руху тіла, кинутого під кутом до горизонту.

14. Рух молекул газу.

15. Моделювання явища теплопровідності.

16. Моделювання силових ліній електричного поля.

17. Побудова ліній однакового потенціалу.

18. Траєкторія руху електрона в електричному полі.

19. Моделювання руху зарядженої частинки в магнітному полі.

20. Моделювання автохвильових процесів в активному середовищі.

21. Поширення і відбивання хвилі.

22. Моделювання досліду Резерфорда.

# **ПОЛІТИКА ОЦІНЮВАННЯ**

## **Політика викладача щодо студента**

Для одержання високого рейтингу необхідно виконувати наступні умови:

− не пропускати навчальні заняття, не спізнюватися на них та не займатися сторонніми справами на заняттях;

− чітко й вчасно виконувати навчальні завдання та завдання для самостійної роботи;

− виключати мобільний телефон під час занять і під час контролю знань;

− брати участь у контрольних заходах (поточний, модульний, підсумковий та контроль самостійної роботи).

За об'єктивних причин (наприклад, хвороба, міжнародне стажування) навчання може відбуватись в он-лайн формі (змішана форма навчання) за погодженням із деканатом та керівником курсу.

Згідно «Положення про визнання результатів навчання, отриманих у формальній, неформальній та/або інформальній освіті у Волинському національному університеті імені Лесі Українки» від 11 вересня 2020 року студентові можуть бути зарахованими результати навчання, які отримані у формальній, неформальній та/або інформальній освіті.

# **Політика щодо академічної доброчесності**

Прослуховуючи цей курс, Ви погодились виконувати положення принципів академічної доброчесності:

− виконувати усі поточні завдання та підсумковий контроль самостійно без допомоги сторонніх осіб;

− списування під час контрольних заходів (в т. ч. із використанням мобільних пристроїв) заборонено;

− надавати для оцінювання лише результати власної роботи;

− не вдаватися до кроків, що можуть нечесно покращити Ваші результати чи погіршити/покращити результати інших студентів;

− не публікувати відповіді на питання, що використовуються в рамках курсу для оцінювання знань студентів.

Викладач та всі здобувачі, що вивчають цей курс, зобов'язуються дотримуватись положень Кодексу академічної доброчесності Волинського національного університету імені Лесі Українки [\(https://ra.vnu.edu.ua/wp](https://ra.vnu.edu.ua/wp-content/uploads/2020/11/Kodeks-akademichnoyi-dobrochesnosti.pdf)[content/uploads/2020/11/Kodeks-akademichnoyi-dobrochesnosti.pdf\)](https://ra.vnu.edu.ua/wp-content/uploads/2020/11/Kodeks-akademichnoyi-dobrochesnosti.pdf), і розуміють, що за його порушення несуть особисту відповідальність.

## **Політика щодо дедлайнів та перескладання**

Самостійно вивчати матеріал пропущеного заняття, за умов не виконання завдань практичних занять відпрацювати їх під керівництвом викладача та захистити у час передбачений графіком консультацій викладача.

Роботи, які здаються із порушенням термінів без поважних причин, оцінюються на нижчу оцінку (до -50 %). Перескладання модулів відбувається із дозволу деканату за наявності поважних причин.

# **ПІДСУМКОВИЙ КОНТРОЛЬ**

Формою підсумкового контролю з дисципліни «Моделювання фізичних процесів і явищ» є залік. Залік – це форма підсумкового контролю, що полягає в оцінці засвоєння студентом навчального матеріалу з дисципліни на підставі результатів виконання ним усіх видів запланованої навчальної роботи впродовж семестру: лабораторних занять та самостійної роботи. Залік виставляється за умови, якщо студент виконав усі види навчальної роботи, які визначені силабусом навчальної дисципліни, та отримав не менше 60 балів.

"Зараховано" – 60-100 балів – виставляється, якщо студент засвоїв навчальний матеріал згідно навчальної програми, володіє теоретичними знаннями у повному обсязі та передбаченими практичними навичками. Вміє застосовувати набуті знання на практиці, розв'язувати творчі завдання. "Не зараховано" – 0-59 балів – студент в основному оволодів матеріалом згідно програми, має основи теоретичних знань і володіє основними практичними навичками.

# **ШКАЛА ОЦІНЮВАННЯ**

Оцінювання здійснюється за 100 бальною шкалою. Переведення балів внутрішньої 100 бальної шкали в національну шкалу здійснюється наступним чином:

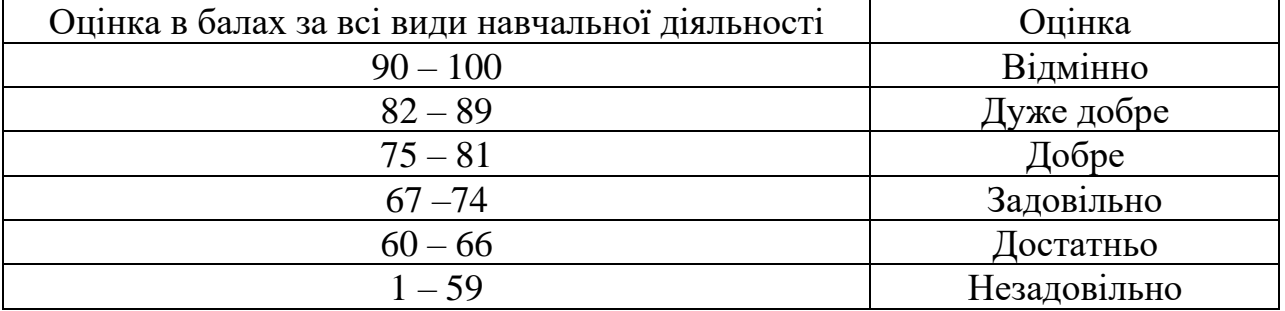

# **РЕКОМЕНДОВАНА ЛІТЕРАТУРА ТА ІНТЕРНЕТ-РЕСУРСИ Методичне забезпечення курсу**

1. Муляр В. П., Федонюк А. А. Комп'ютерне моделювання фізичних процесів і явищ: навч. посіб. Луцьк: ПП Іванюк В. П., 2018. 212 с.

2. Муляр В. П. Моделювання фізичних процесів і явищ: дистанційний курс навчальної дисципліни. URL:<http://194.44.187.60/moodle/course/view.php?id=399>

## **Основна література**

1. Бурсиан Э. В. Задачи по физике для компьютера: учеб. пособие для студентов физ.-мат. пед. ин-тов. М.: Просвещение, 1991. 256 с.

2. Гаврилов А. В., Дегтярова О. А., Лезин И. А., Лезина И. В. Учебное пособие по языку Java. Самара: Изд-во Самарского государственного аэрокосмического университета, 2010. 175 с.

3. Калапуша Л. Р. Моделювання у вивченні фізики. К.: Рад. шк., 1982. 160 с.

4. Машнин Т. С. JavaFX 2.0: разработка RIA-приложений. СПб.: БХВ-Петербург, 2012. 320 с.

5. Спірінцева О. В., Литвинов О. А., Герасимов В. В. Java-технології та мобільні пристрої. Алгоритми і структури даних: навч. посіб. Д.: Вид-во ДНУ ім. О. Гончара, 2016. 140 с.

## **Додаткова література**

1. Муляр В. П. Візуалізація даних та інфографіка: навч. посіб. Харків: ФОП Панов А. М., 2020. 200 с.

2. Муляр В. П. Основи розробки додатків з використанням технології JavaFX. Комп'ютерно-інтегровані технології: освіта, наука, виробництво. 2018. Вип. № 30-31. С. 104–110.

3. Муляр В. П. Розробка JavaFX-додатків із використанням Scene Builder. Комп'ютерно-інтегровані технології: освіта, наука, виробництво. 2020. Вип. № 39. С. 181–189.

4. Муляр В. П., Яцюк С. М. Елементи комп'ютерної графіки у візуалізації результатів моделювання фізичних явищ і процесів. Комп'ютерно-орієнтовані технології: освіта, наука, виробництво. 2016. № 23. С. 80–84.

## **Інтернет-ресурси**

1. Java Tutorial. URL:<https://www.w3schools.com/java/default.asp>

2. Java. Классы. Объектно-ориентированное программирование. URL: <https://metanit.com/java/tutorial/3.1.php>

3. Підручник з Java. URL: <https://www.javatpoint.com/java-tutorial>

4. GDB online Debugger / Compiler. URL: <https://www.onlinegdb.com/>

5. Java – Учебники по программированию. URL:<https://betacode.net/>

6. Apache NetBeans. URL:<https://netbeans.apache.org/download/index.html>

7. Java Course. URL:<http://java-course.ru/begin/introduce/>

8. Java SE Downloads. URL: [https://www.oracle.com/java/technologies/javase](https://www.oracle.com/java/technologies/javase-downloads.html)[downloads.html](https://www.oracle.com/java/technologies/javase-downloads.html)

9. JavaFX. URL:<https://gluonhq.com/products/javafx/>

10. Scene Builder. URL:<https://gluonhq.com/products/scene-builder/>

11. Введение в Java FX. URL: <https://metanit.com/java/javafx/1.1.php>

12. Руководство JavaFX для начинающих – Hello JavaFX. URL: <https://betacode.net/10623/javafx-tutorial-for-beginners>